宇佐市識会  $-3.4 - 8$ 变衬 令和 3年  $8H$ 宇佐市議会議長 衛藤博幸様 会 派 名 市民れんごう 経理責任者名 多田羅 純 政務活動費収支報告について

宇佐市議会政務活動費の交付に関する条例第7条に基づき、別紙のとおり 令和2年度政務活動費収支報告書を提出します。

### 令和2年度 政務活動費収支報告書

#### 宇佐市議会議長

衛藤 博幸

#### 会派名

市民れんごう

 $\mathbf{1}$ 

**政務活動費 960,000 円** 

 $2$  支 出 単位:円 備 考 項 目 金 額 調査研究費  $\overline{0}$ 研修費  $\overline{0}$ 広報費 63,932 広告代 63,932 広聴費  $\overline{0}$  $\overline{0}$ 要請·陳情活動費 会議費  $\overline{0}$ 資料作成費  $\overline{0}$ 資料購入費 97,116 新聞購読料 37,116 書籍代 60,000 人件費  $\mathbf{0}$ 事務所費  $\boldsymbol{0}$ 計 161,048

 $3<sup>1</sup>$ 

残 額 798,952 円

# 項目別領収書等一覧表

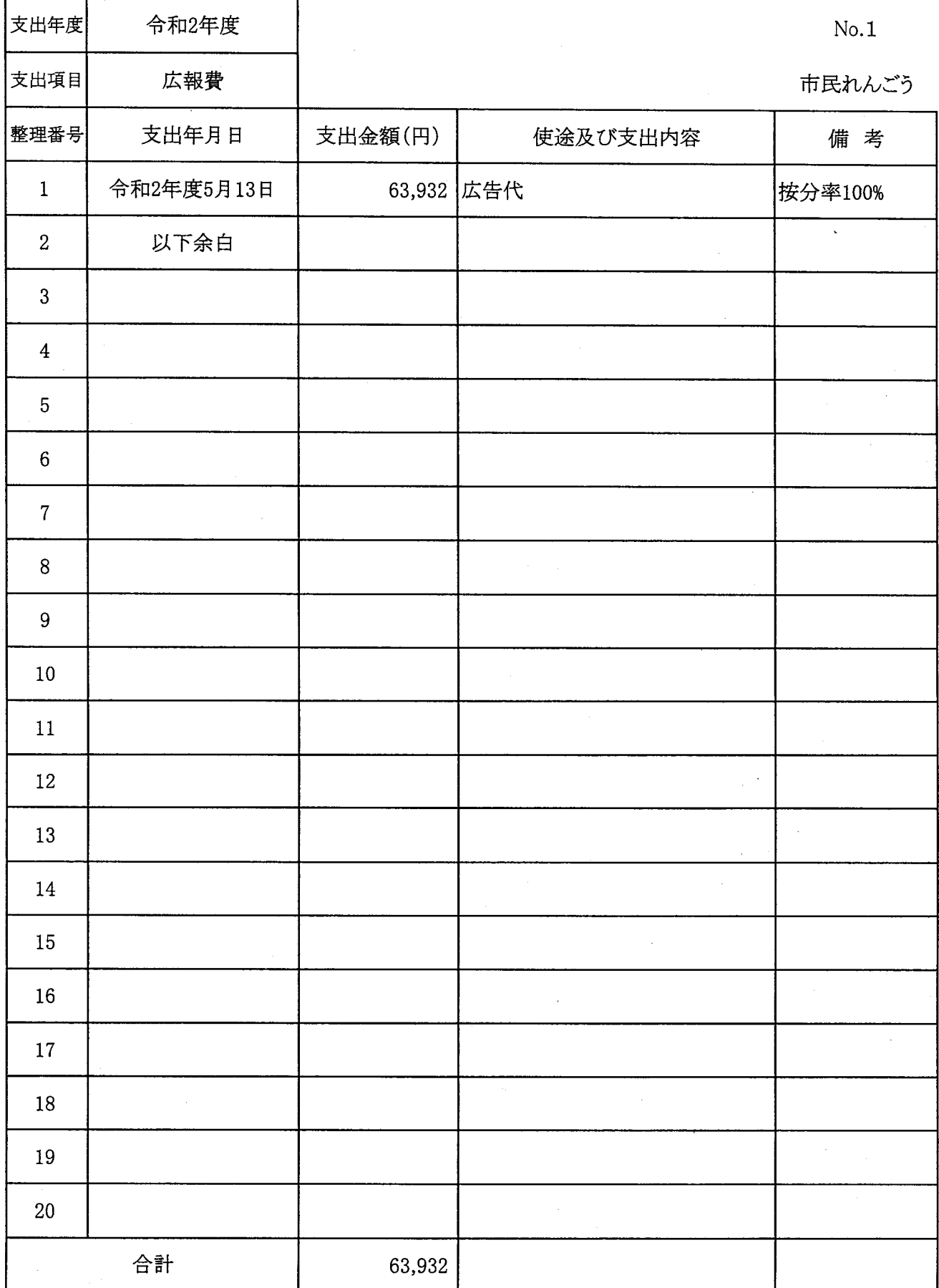

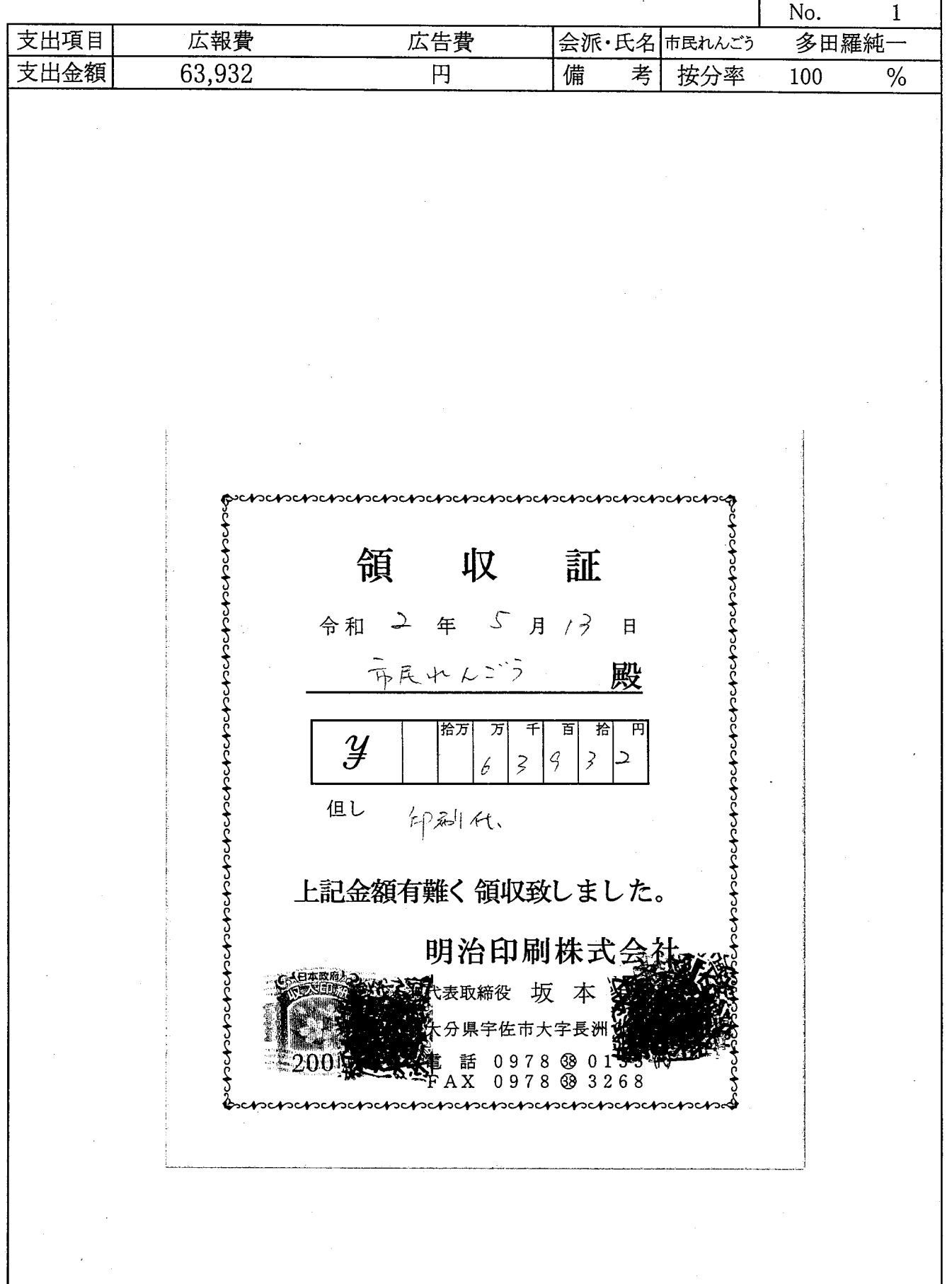

## 項目別領収書等一覧表

٦

Т

Ł

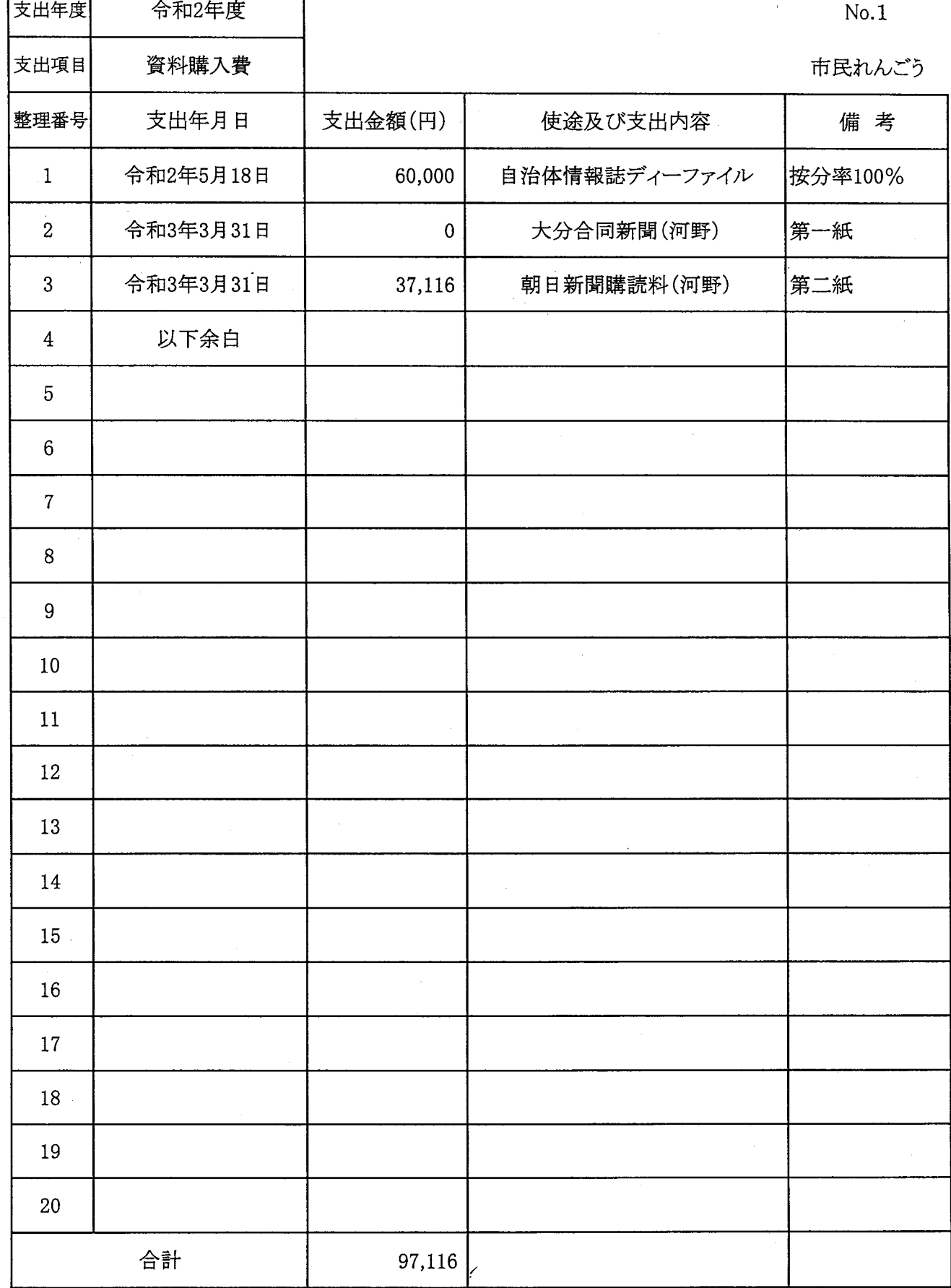

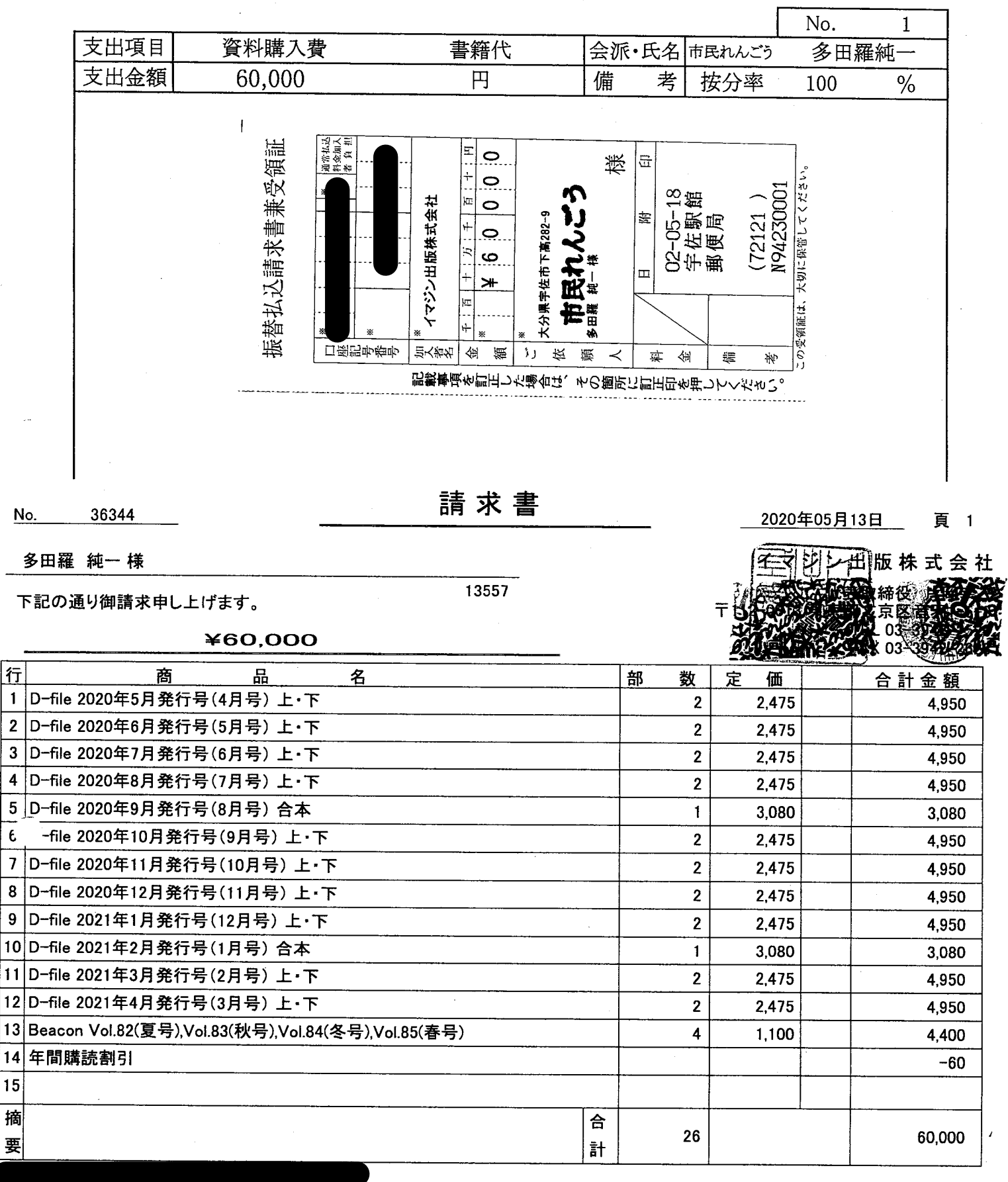

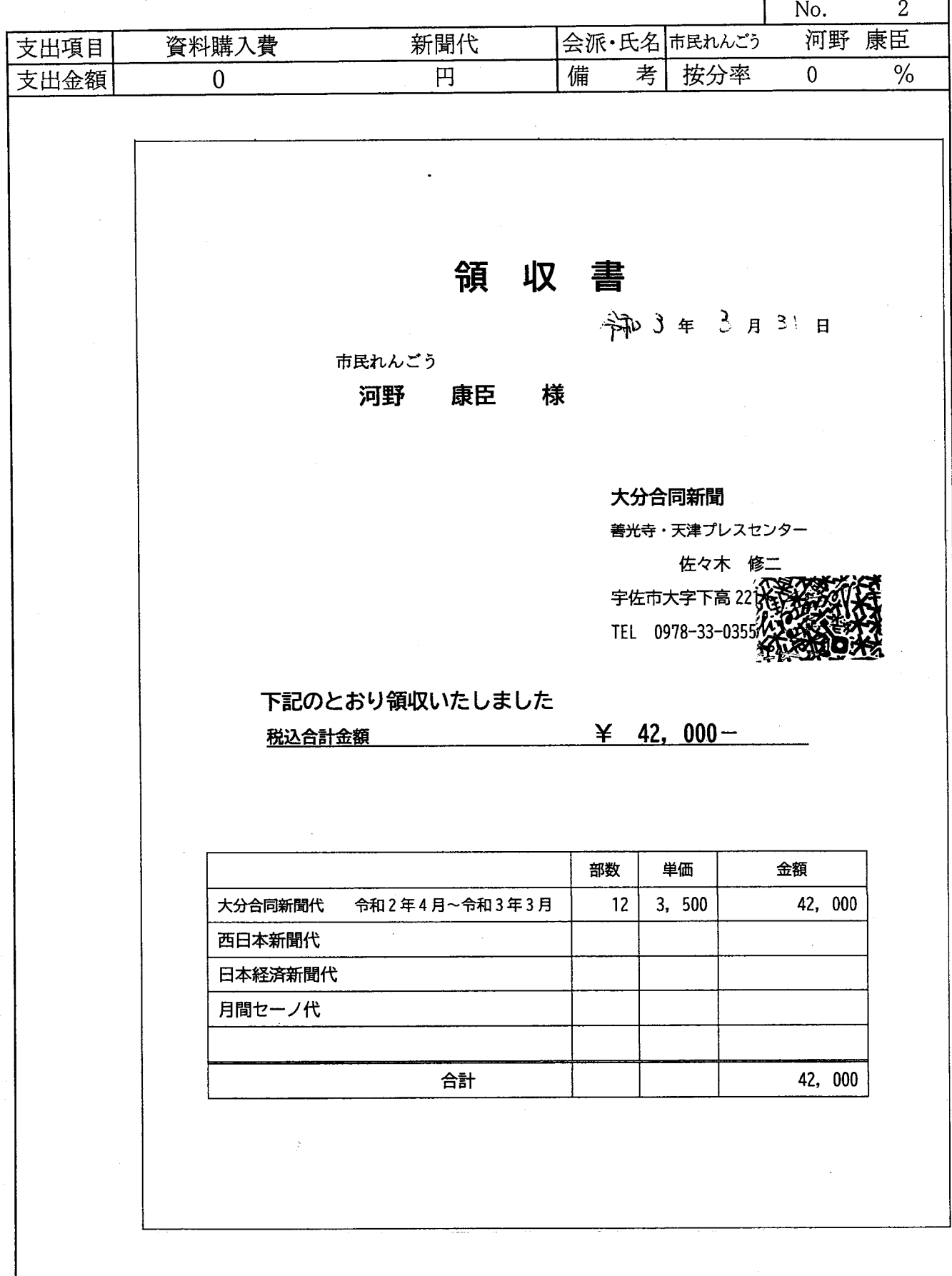

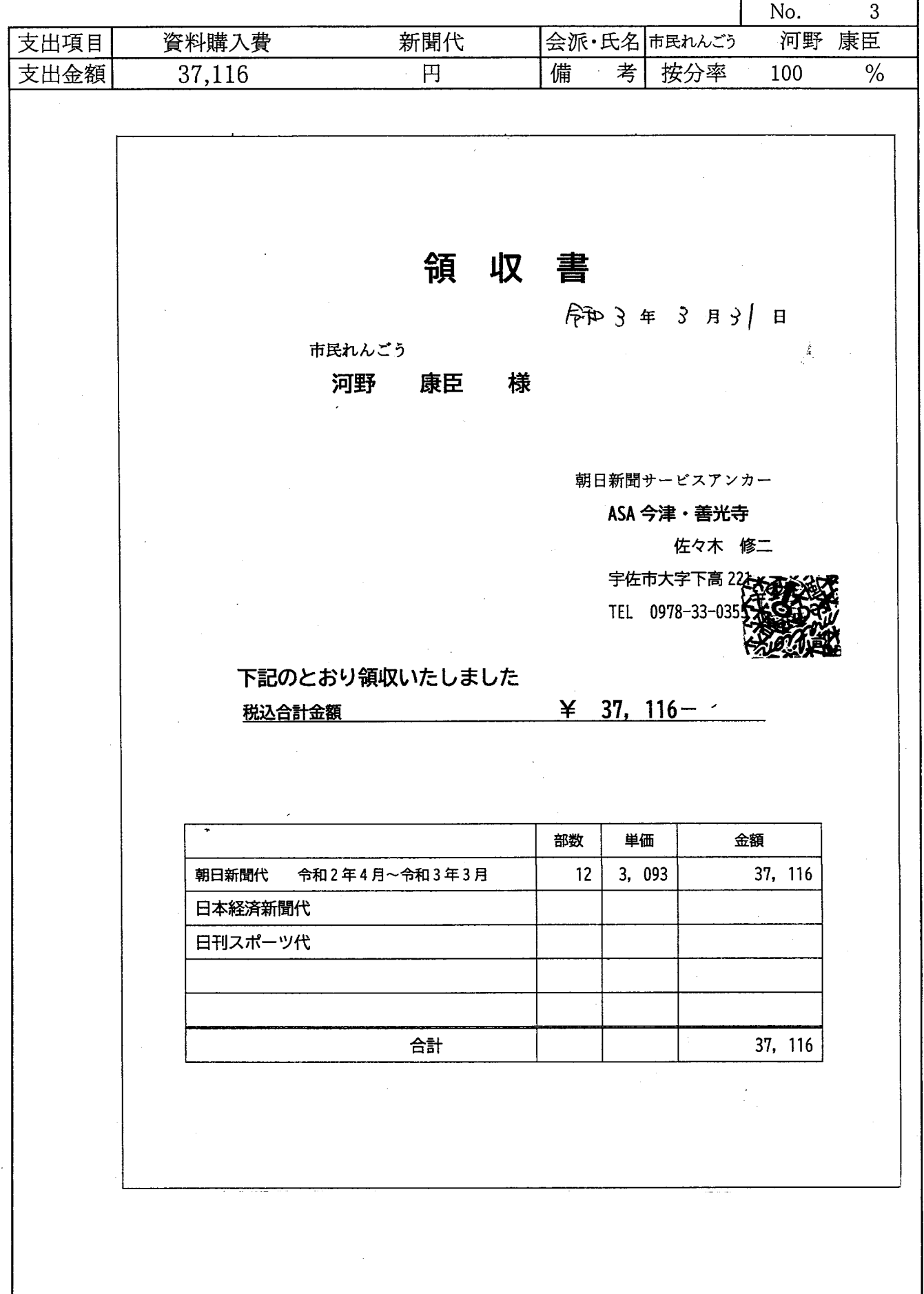